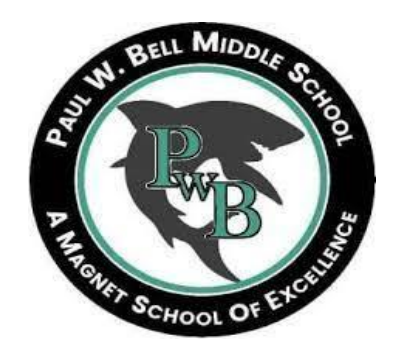

# **School Issued Device Procedures**

**In order to receive a school issued iPad or laptop, all students must complete the following 2 steps.**

### **Step 1: INSURE IT**

Click on the QR code below and purchase insurance for your device. Don't worry, you can purchase that plan now and once you have your device checked out to you, you can return to the account and input the Serial Number and Model Number to Finalize your insurance plan.

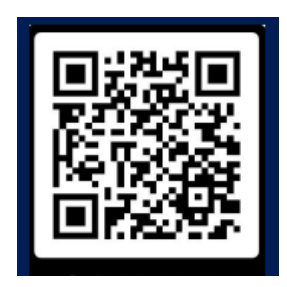

### **Step 2: SIGN IT OUT**

Click on the QR Code below to open the Agreement for Student Use of Mobile Device Computer. Provide your child's Student ID and Parent Email/Phone. Read the agreement. Submit all required information. The Asset Manager will be able to verify that insurance has been paid and agreement signed. You will receive a receipt via your student email once you have checked out the device.

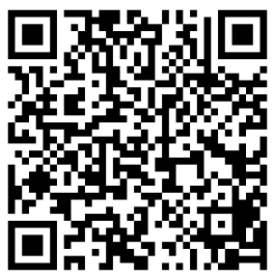

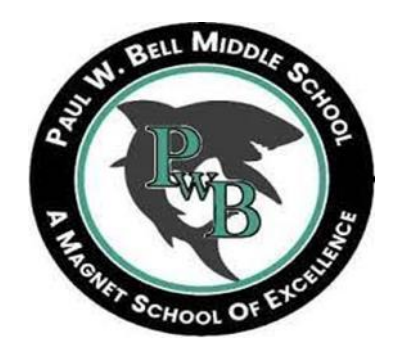

## **Procedimientos de Dispositivos Escolares**

**Para recibir un iPad o computadora portátil emitida por la escuela, todos los estudiantes deben completar los siguientes 2 pasos.**

## **Paso 1: SEGÚRO**

Haga clic en el código QR a continuación y compre un seguro para su dispositivo. No se preocupe, puede comprar el plan ahora y una vez que haya registrado su dispositivo, puede regresar a la cuenta e ingresar el número de serie y el número de modelo para finalizar su plan de seguro.

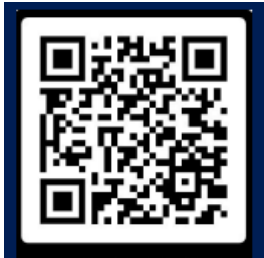

# **Paso 2: CONTRATO**

Haga clic en el código QR a continuación para abrir el Acuerdo para el uso de la computadora del dispositivo móvil por parte del estudiante. Proporcione la identificación de estudiante de su hijo y el correo electrónico/teléfono de los padres. Leer el acuerdo. Envíe toda la información requerida. El Administrador de Activos podrá verificar que el seguro ha sido pagado y el contrato firmado. Recibirá un recibo a través de su correo electrónico de estudiante una vez que haya retirado el dispositivo.

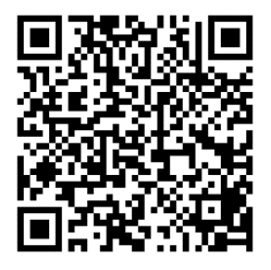